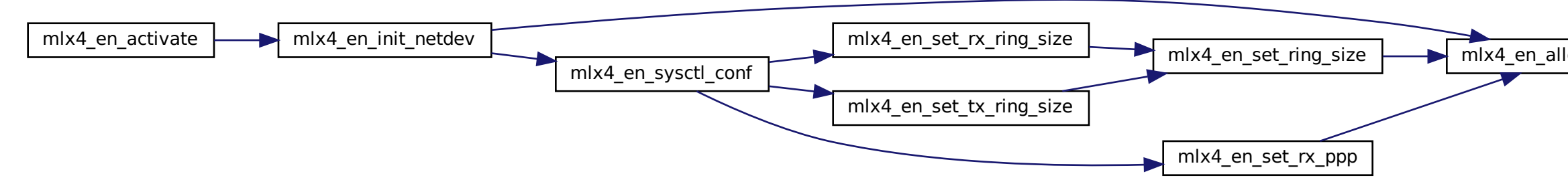

$$
loc\_resources
$$
 
$$
m1x4_en\_create\_cq
$$
 
$$
m1x4_en_rx_que
$$